Pensieve header: Same as APAI.nb, but with Expand replacing Factor.

*In[ ]:=* **SetDirectory["C:\\drorbn\\AcademicPensieve\\Projects\\APAI"];**

### The Program

*tex*

*pdf*

pdf

pdf

*tex*

Two of the main reasons we like  $\frac{\S}{n}$  ho\_1\$ is that it is very easy to implement and even an unsophisticated implementation runs very fast. To highlight these points we include a full implementation here, a step-by-step run-through, and a demo run. We write in Mathematica~\cite{Wolfram:Mathematica}, and you can find the notebook displayed here at~\cite[APAI.nb]{Self}.

We start by loading the library \verb\$KnotTheory` \$~\cite{Bar-NatanMorrison:KnotTheory} (it is used here only for the list of knots that it contains, and to compute other invariants for comparisons). We also load minor conversion routine~\cite[Rot.nb / Rot.m]{Self} whose internal workings are irrelevant here.

```
In[ ]:=
       Once[<< KnotTheory`; << Rot.m];
```

```
Loading KnotTheory` version of February 2, 2020, 10:53:45.2097.
Read more at http://katlas.org/wiki/KnotTheory.
```
Loading Rot.m from http://drorbn.net/APAI to compute rotation numbers.

```
\needspace{50mm}
```
\subsection{The Program} This done, here is the full \$\rho\_1\$ program:

*pdf*

```
In[ ]:=
                R_1[s_1, i_2, j_1]:=s(g_{ji}(g_{j^*,j}+g_{j,j^*}-g_{ij})-g_{ii}(g_{j,j^*}-1)-1/2);\rho[K_+] := \rho[K] = \text{Module} \Big[ \{ \text{Cs}, \varphi, n, \text{A}, \text{s}, \text{i}, \text{j}, \text{k}, \Delta, \text{G}, \rho \text{1} \}{Cs, φ} = Rot[K]; n = Length[Cs];
                           A = IdentityMatrix[2 n + 1];
                            Cases \Big[\textsf{Cs}, \ \{s_-, \ i_-, \ j_-\}:\rightarrow \Big(\textsf{A} \llbracket \{i, \ j\}, \ \{i+1, \ j+1\}\rrbracket\ +\equiv \Big(\begin{matrix} -\textsf{T}^{\textsf{S}} & \textsf{T}^{\textsf{S}} - \textsf{1} \\ \textsf{\textsf{0}} & -\textsf{1} \end{matrix}\Big) \Big] \Big\};\Delta = \mathbf{T}<sup>(-Total</sup>[\varphi]-Total[Cs[All,1]])/2 Det [A] ;
                           G = Inverse[A];
                            \rho\mathbb{1} = \sum_{k=1}^n R_k \otimes \mathbb{C} \mathbb{S} \llbracket k \rrbracket - \sum_{k=1}^{2n} \varphi \llbracket k \rrbracket (\mathbf{g}_{kk} - \mathbf{1} / 2) ;Expand@Factor@{\Delta, \Delta^2 \rho1 /. \alpha_{-} \Rightarrow \alpha + 1 /. g_{\alpha_{-}},\beta_{-} \Rightarrow G[\![\alpha, \beta]\!]}
```
*tex*

The program uses mostly the same symbols as the text, so even without any knowledge of Mathematica, the reader should be able to recognize at least formulas~\eqref{eq:A}, \eqref{eq:Delta}, and~\eqref{eq:rho1} within it. As a further hint we add that the variables \verb\$Cs\$ ends up storing the list of crossings in a knot \$K\$, where each crossing is stored as a triple \$(s,i,j)\$, where \$s\$, \$i\$, and \$j\$ have

the same meaning as in~\eqref{eq:A}. The conversion routine \verb\$Rot\$ automatically produces \verb\$Cs\$, as well as a list \$\varphi\$ of rotation numbers, given any other knot presentation known to the package \verb\$KnotTheory`\$.

*tex*

Note that the program outputs the ordered pair \$(\Delta,\rho\_1)\$. The Alexander polynomial \$\Delta\$ is anyway computed internally, and we consider the aggregate \$(\Delta,\rho\_1)\$ as more interesting than any of its pieces by itself.

## Step-by-step Run-Through

*tex*

\subsection{A Step-by-Step Run-Through} We start by setting \$K\$ to be the knot diagram on page~1 using the \verb\$PD\$ notation of \verb\$KnotTheory`\$~\cite{Bar-NatanMorrison:KnotTheory}. We then print \verb\$Rot[K]\$, which is a list of crossings followed by a list of rotation numbers:

*pdf*

```
In[ ]:=
      K = PD[X[4, 2, 5, 1], X[2, 6, 3, 5], X[6, 4, 7, 3]];
      Rot[K]
```
 $\{ \{ \{1, 1, 4\}, \{1, 5, 2\}, \{1, 3, 6\} \}, \{ \emptyset, \emptyset, \emptyset, -1, \emptyset, \emptyset \} \}$ 

*Out[ ]= pdf*

*tex*

Next we set \verb\$Cs\$ and \$\varphi\$ to be the list of crossings, and the list of rotation numbers, respectively.

\needspace{20mm}

*pdf*

*In[ ]:=* **{Cs, φ} = Rot[K]**

*Out[ ]= pdf*

 $\{ \{ \{1, 1, 4\}, \{1, 5, 2\}, \{1, 3, 6\} \}, \{ \emptyset, \emptyset, \emptyset, -1, \emptyset, \emptyset \} \}$ 

*tex*

We set \verb\$n\$ to be the number of crossings, \verb\$A\$ to be the  $$(2n+1)$$-dimensional identity$ matrix, and then we iterate over \verb\$c\$ in \verb\$Cs\$, adding a block as in~\eqref{eq:A} for each crossing.

*pdf*

```
In[ ]:=
                n = Length[Cs];
                A = IdentityMatrix[2 n + 1];
                  Cases \Big[\textsf{Cs}, \ \{s\_, \ i\_, \ j\_\} \mapsto \Big(\mathsf{A} \mathbb{I} \{\vec{\imath}, \ j\}, \ \{\vec{\imath}+1, \ j+1\} \mathbb{I} \ += \ \Big(\begin{smallmatrix} -\mathsf{T}^{\mathsf{S}} & \mathsf{T}^{\mathsf{S}} - \mathsf{1} \ \mathsf{0} & -\mathsf{1} \end{smallmatrix}\Big) \Big) \Big\};
```
*tex*

\needspace{30mm} Here's what \verb\$A\$ comes out to be:

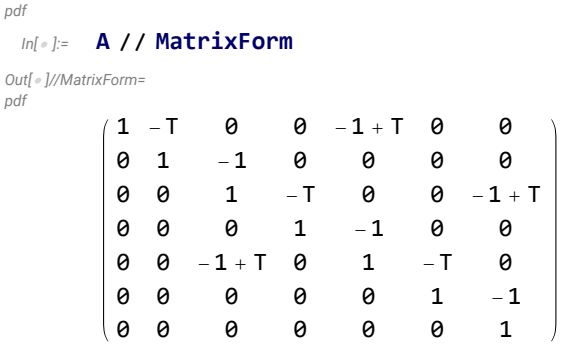

Here's the same, in TeXForm:

```
In[ ]:= A // MatrixForm // TeXForm
```
*Out[ ]//TeXForm=*

```
\left(
\begin{array}{ccccccc}
 1 & -T & 0 & 0 & T-1 & 0 & 0 \\
  0 & 1 & -1 & 0 & 0 & 0 & 0 \\
  0 & 0 & 1 & -T & 0 & 0 & T-1 \\
  0 & 0 & 0 & 1 & -1 & 0 & 0 \\
  0 & 0 & T-1 & 0 & 1 & -T & 0 \\
  0 & 0 & 0 & 0 & 0 & 1 & -1 \\
  0 & 0 & 0 & 0 & 0 & 0 & 1 \\
\end{array}
\right)
```
*tex*

We set \$\Delta\$ to be the determinant of \verb\$A\$, with a correction as in~\eqref{eq:Delta}. So \$\Delta\$ is the Alexander polynomial of \$K\$.

```
In[ ]:= Det[A]
Out[ ]=
           1 - T + T^2In[ ]:=
pdf
          \Delta = T^{(-Total[\varphi] - Total[Cs[All,1]]) / 2} Det [A]
Out[ ]=
pdf
           1 - T + T^2T
tex
```
\needspace{30mm}

\verb\$G\$ is now the \verb\$Inverse\$ of \verb\$A\$:

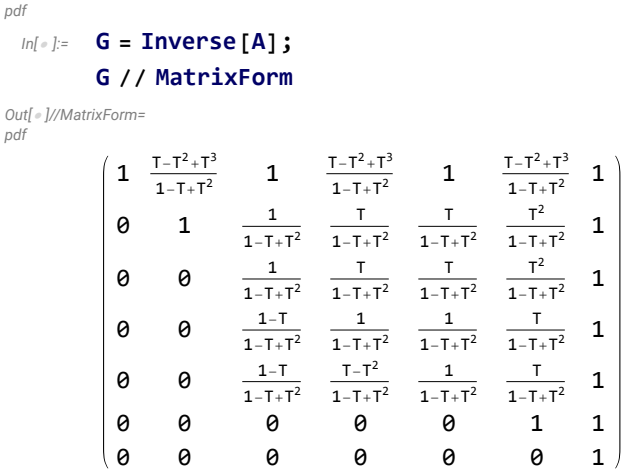

Here's the same, in TeXForm:

#### *In[ ]:=* **G // MatrixForm // TeXForm**

```
Out[ ]//TeXForm=
```

```
\left(
\begin{array}{ccccccc}
 1 & \frac{T^3-T^2+T}{T^2-T+1} & 1 & \frac{T^3-T^2+T}{T^2-T+1} & 1 & \frac{T^3-T^2+T}{T^2
   \setminus 0 & 1 & \frac{1}{T^2-T+1} & \frac{T}{T^2-T+1} & \frac{T}{T^2-T+1} & \frac{T^2}{T^2-T+1} &
0 & 0 & \frac{1}{T^2-T+1} & \frac{T}{T^2-T+1} & \frac{T}{T^2-T+1} & \frac{T^2}{T^2-T+1}
 0 & 0 & \frac{1-T}{T^2-T+1} & \frac{1}{T^2-T+1} & \frac{1}{T^2-T+1} & \frac{T}{T^2-T+1} &
 0 & 0 & \frac{1-T}{T^2-T+1} & \frac{T-T^2}{T^2-T+1} & \frac{1}{T^2-T+1} & \frac{T}{T^2-T
  \lambda\lambda 0 & 0 & 0 & 0 & 0 & 1 & 1 \\
 0 & 0 & 0 & 0 & 0 & 0 & 1 \\
\end{array}
\right)
```
*tex*

\needspace{30mm}

It remains to blindly follow the two parts of Equation~\eqref{eq:rho1}:

*pdf*

```
\rho1 = \sum_{k=1}^{n} R_1 \otimes \mathbb{C} S[\![k]\!] - \sum_{k=1}^{2n} \varphi[\![k]\!] (g_{kk} - 1/2)
```
*Out[ ]= pdf*

*In[ ]:=*

$$
\begin{array}{l} -2+g_{4,4}-g_{1,1}(-1+g_{4,4^+})-(-1+g_{2,2^+})g_{5,5}-g_{3,3}(-1+g_{6,6^+})+\\ g_{2,5} \ (g_{2,2^+}-g_{5,2}+g_{2^+,2})+g_{4,1} \ (-g_{1,4}+g_{4,4^+}+g_{4^+,4})+g_{6,3} \ (-g_{3,6}+g_{6,6^+}+g_{6^+,6}) \end{array}
$$

*tex*

We replace each  ${\mathcal g}_{\alpha\beta}$  with the appropriate entry of \verb\$G\$:

*pdf*

*Out[ ]=* pd

$$
\int_{\pi}^{\lfloor t \rfloor} e^{-\frac{1}{2}t} \Delta^2 \rho \mathbf{1} \wedge \alpha^{-+} \Rightarrow \alpha + \mathbf{1} \wedge \mathbf{g}_{\alpha_-, \beta_-} \Rightarrow \mathbf{G} \mathbf{I}
$$
\n
$$
\int_{\pi}^{\pi} e^{-\frac{1}{2}t} \left(1 - \mathbf{T} + \mathbf{T}^2\right)^2 \left(-1 + \frac{\mathbf{T}}{(1 - \mathbf{T} + \mathbf{T}^2)^2} - \frac{-1 + \frac{1}{1 - \mathbf{T} + \mathbf{T}^2}{1 - \mathbf{T} + \mathbf{T}^2}\right)
$$

*tex*

Finally, we output both  $\Phi$  belta\$ and  $\Phi_1$ . We factor them just to put them in a nicer form:

*pdf*

*pdf*

```
In[ ]:=
                 Expand@Factor@\{\Delta, \Delta^2, \rho\mathbf{1} \}, \alpha \to \alpha + \mathbf{1} \}, \mathbf{g}_{\alpha}, \beta \to \mathbf{G}[\![\alpha, \beta]\!]Out[ ]=
```
**G**[ $\alpha$ ,  $\beta$ ]

 $1 - T + T^2$ 

$$
\left\{-1+\frac{1}{T}+T, -2-\frac{1}{T^2}+\frac{2}{T}+2T-T^2\right\}
$$

 $T^2$ 

#### A Demo Run

*tex*

\subsection{A Demo Run} \label{ssec:Demo} Here are \$\Delta\$ and \$\rho\_1\$ of all the knots with up to 6 crossings (a table up to 10 crossings is printed at~\cite{PG}:

```
pdf
```

```
In[ ]:=
        TableForm[Table[Join[{K}, \rho[K]], {K, AllKnots[{3, 6}]}], TableAlignments \rightarrow Center]
Out[ ]//TableForm=
pdf
```
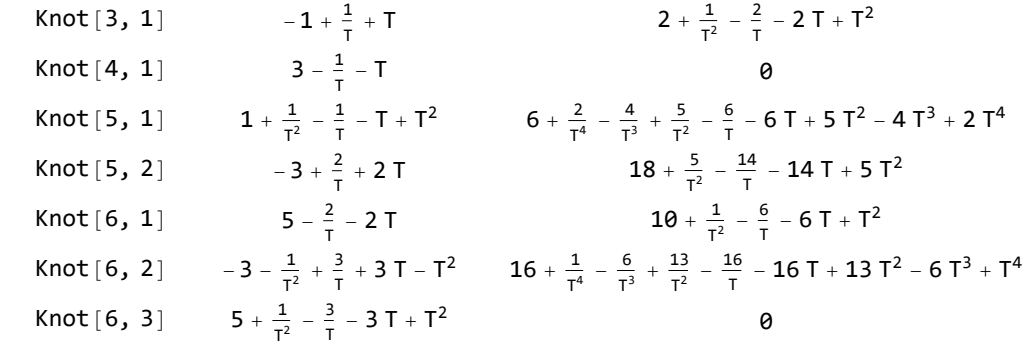

*tex*

Some comments are in order:

\begin{itemize}

\item \$\rho\_1\$ flips its sign when switching to the mirror of a knot. Indeed in~\eqref{eq:rho1} both \$R\_1(c)\$ and \$\varphi\_k\$ flip sign under reflection in a plane perpendicular to the plane of the knot diagram. Hence \$\rho\_1\$ vanishes on amphicheiral knots, such as \$4\_1\$ and \$6\_3\$ above. \item \$\rho\_1\$ seems to always be divisible by \$(T-1)^2\$ and seems to always be palindromic  $(\frac{\pi}{T}=\rho_1(T^{-1})\$ . We are not sure why this is so. \end{itemize}

*tex*

### \begin{figure}

\[ \resizebox{6in}{!}{\input{figs/GST48-Marked.pdf\_t}} \]

\caption{A 48-crossing knot from~\cite{GompfScharlemannThompson:Counterexample}.} \label{ fig:GST48}

\end{figure}

Next is one of our favourites, a knot from~\cite{GompfScharlemannThompson:Counterexample} (see Figure~\ref{fig:GST48}), which is a potential counterexample to the ribbon\$=\$slice conjecture~\cite{- Fox:Problems}. It takes about two minutes to compute \$\rho\_1\$ for this 48 crossing knot (note that Mathematica prints \verb\$Timing\$ information is seconds, and that this information is highly dependent on the CPU used, how loaded it is, and even on its temperature at the time of the computation):

*pdf*

*pdf*

```
\bar{x}_{16}, riming@\rho[EPD[X<sub>14,1</sub>, X<sub>2,29</sub>, X<sub>3,40</sub>, X<sub>43,4</sub>, X<sub>26,5</sub>, X<sub>6,95</sub>, X<sub>96,7</sub>, X<sub>13,8</sub>, X<sub>9,28</sub>, X<sub>10,41</sub>, X<sub>42,11</sub>, X<sub>27,12</sub>,
                     X30,15, X16,61, X17,72, X18,83, X19,34, X89,20, X21,92, X79,22, X68,23, X57,24, X25,56, X62,31,
                     X73,32, X84,33, X50,35, X36,81, X37,70, X38,59, X39,54, X44,55, X58,45, X69,46, X80,47, X48,91,
                    X90,49, X51,82, X52,71, X53,60, X63,74, X64,85, X76,65, X87,66, X67,94, X75,86, X88,77, X78,93
Out[ ]=
              \left\{ 122.859, \ \left\{ 13-\frac{1}{T^8}+\frac{2}{T^7}-\frac{1}{T^6}-\frac{2}{T^4}+\frac{5}{T^3}-\frac{2}{T^2}-\frac{7}{T}\right\}- 7 T - 2 T^2 + 5 T^3 - 2 T^4 - T^6 + 2 T^7 - T^850 + \frac{5}{T^{16}} - \frac{28}{T^{15}} + \frac{74}{T^{14}} - \frac{116}{T^{13}} + \frac{99}{T^{12}} + \frac{6}{T^{11}} - \frac{144}{T^{10}} + \frac{158}{T^9} + \frac{120}{T^8} - \frac{582}{T^7} + \frac{758}{T^6} - \frac{326}{T^5} -\frac{382}{T^4} + \frac{732}{T^3} - \frac{533}{T^2} + \frac{134}{T} + 134 T - 533 T<sup>2</sup> + 732 T<sup>3</sup> - 382 T<sup>4</sup> - 326 T<sup>5</sup> + 758 T<sup>6</sup> -
                    582 T^7 + 120 T^8 + 158 T^9 - 144 T^{10} + 6 T^{11} + 99 T^{12} - 116 T^{13} + 74 T^{14} - 28 T^{15} + 5 T^{16} \}
```
*tex*

\subsection{The Separation Power of \$\rho\_1\$} Let us check how powerful \$\rho\_1\$ is on knots with up to 12 crossings:

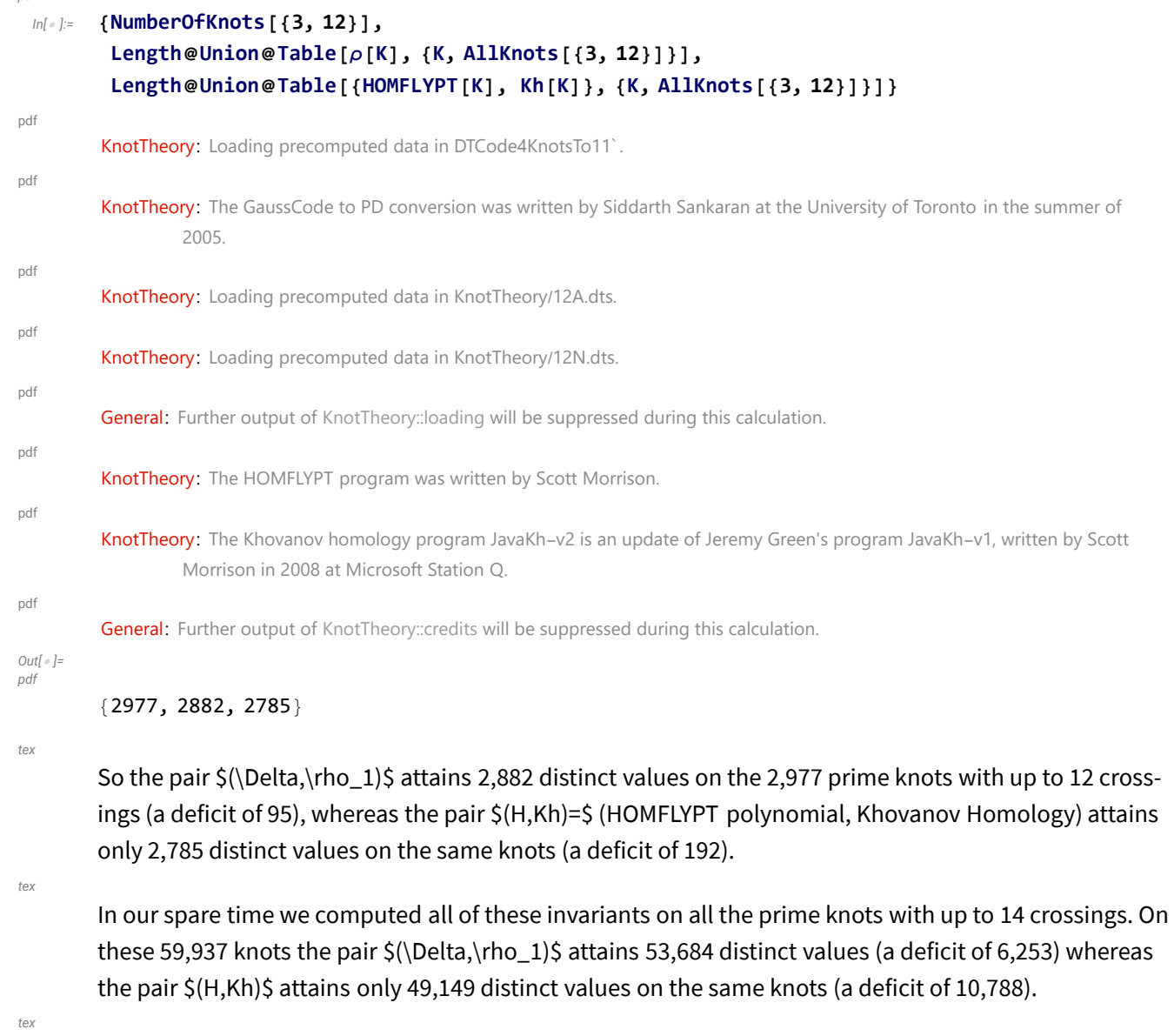

Hence the pair \$(\Delta,\rho\_1)\$, computable in polynomial time by simple programs, seems stronger than the pair \$(H,Kh)\$, which is more difficult to program and (for all we know) cannot be computed in polynomial time. We are not aware of another poly-time invariant as strong as the pair \$(\Delta,\rho\_1)\$.

## The g-Rules

*exec*

*pdf*

**nb2tex\$TeXFileName = "gRules.tex";**

*pdf*

$$
ln[\,\circ\,] :=
$$

$$
\delta_{i_-,j_-} := \text{If } [i == j, 1, 0];
$$
\n
$$
\text{gRules}_{s_-,i_-,j_-} := \{g_{i\beta_-} \Rightarrow \delta_{i\beta} + T^s g_{i^*,\beta} + (1 - T^s) g_{j^*,\beta}, g_{j\beta_-} \Rightarrow \delta_{j\beta} + g_{j^*,\beta},
$$
\n
$$
g_{\alpha_-,i} \Rightarrow T^{-s} (g_{\alpha,i^*} - \delta_{\alpha,i^*}), g_{\alpha,j} \Rightarrow g_{\alpha,j^*} - (1 - T^s) g_{\alpha i} - \delta_{\alpha,j^*}\}
$$
\n
$$
(\alpha_-^*)^* := \alpha^{n+1} ; \quad (* \text{ this is for cosmic reasons only } *)
$$

#### Invariance Under R3

#### *exec*

```
nb2tex$TeXFileName = "Invariance-R3-Short.tex";
```
#### *pdf*

```
In[ ]:=
              lhs = R<sub>1</sub>[1, j, k] + R<sub>1</sub>[1, i, k<sup>+</sup>] + R<sub>1</sub>[1, i<sup>+</sup>, j<sup>+</sup>] //. gRules<sub>1,j,k</sub> UgRules<sub>1,i,k</sub><sup>+</sup> UgRules<sub>1,i<sup>+</sup>,j<sup>+</sup>;</sub>
              rhs = R<sub>1</sub>[1, i, j] + R<sub>1</sub>[1, i<sup>+</sup>, k] + R<sub>1</sub>[1, j<sup>+</sup>, k<sup>+</sup>] //. gRules<sub>1,i,j</sub> UgRules<sub>1,i<sup>+</sup>,k</sub> UgRules<sub>1,j<sup>+</sup>,k<sup>+</sup>;</sub>
              Simplify[lhs  rhs]
```
#### *Out[ ]= pdf*

True

# *exec*

```
nb2tex$TeXFileName = "Invariance-R3.tex";
```
\needspace{30mm}

#### *pdf*

*tex*

#### *In[ ]:=* **lhs = Simplify**

 $R_1[1, j, k] + R_1[1, i, k^+] + R_1[1, i^+, j^+]$  //. gRules<sub>1,j,k</sub> UgRules<sub>1,i,k</sub>, UgRules<sub>1,i',j</sub>, ]

*Out[ ]= pdf*

```
-\frac{1}{2 \, T^2} \left(-2 \, (-1+T) \, T \, g_{j^+},i^{++} +\right)2 g_{j^{++},i^{++}} \left(T^2 + T^2 g_{i^{++},j^{++}} - 2 T^2 g_{j^{++},j^{++}} + g_{k^{++},i^{++}} - 2 T g_{k^{++},i^{++}} + T^2 g_{k^{++},j^{++}} - T g_{k^{++},j^{++}} + T^2 g_{k^{++},j^{++}} \right)2 g_{i^{\prime+},i^{\prime+}} \left(-2\right)T^2 + \left(-1+T\right) T g_{i^{\prime+},i^{\prime+}} + T^2 g_{i^{\prime+},i^{\prime+}} - g_{k^{\prime+},i^{\prime+}} + T g_{k^{\prime+},k^{\prime+}} + T^2 g_{k^{\prime+},k^{\prime+}} + \left(-1+T\right) T g_{i^{\prime+},i^{\prime+}} + T^2 g_{k^{\prime+},k^{\prime+}} + \left(-T (3 T - 2 (-1 + T) g_{k^{++},i^{++}}^2 + 2 T g_{k^{++},j^{++}} + 2 T g_{j^{++},k^{++}} g_{k^{++},j^{++}} + 2 g_{k^{++},j^{++}}^2 -2 T g_{k^{++},j^{++}}^2 + 2 g_{j^{++},j^{++}} ( (-1+T) g_{k^{++},j^{++}} + (-1+T) g_{k^{++},j^{++}} + T (-1+g_{k^{++},k^{++}}) ) -4 T g_{k^{++},j^{++}} g_{k^{++},k^{++}} + 2 g_{k^{++},i^{++}} (T + T g_{i^{++},k^{++}} - 2 (-1 + T) g_{k^{++},j^{++}} - 2 T g_{k^{++},k^{++}}))
```
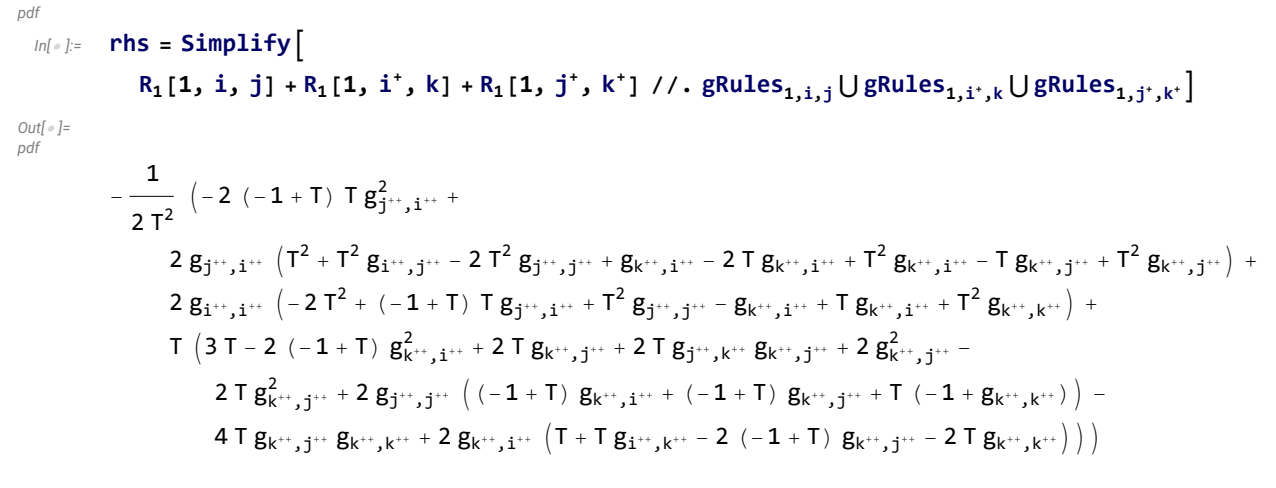

*pdf*

```
In[ ]:=
      lhs  rhs
```

```
Out[ ]=
pdf
```
True

#### Invariance Under R2c

```
exec
```

```
In[ ]:=
pdf
          Simplify[R_1[-1, i, j^+] + R_1[1, i^+, j] - (g_{j^+, j^+} - 1/2)]lhs = Simplify [R_1[-1, i, j^+] + R_1[1, i^-, j] - (g_{j^+, j^+} - 1/2) //. gRules<sub>-1,i,j</sub>+ \bigcup gRules<sub>1,i<sup>+</sup>,j</sub>}
Out[ ]=
```
*pdf*

*Out[ ]= pdf*

*exec*

```
1
2
   -(-1 + g_{j,j^+}) g_{i^+,i^+} + g_{j,i^+} (g_{j,j^+} - g_{i^+,j} + g_{j^+,j}) +g_{i,i} (-1 + g_{i^*,i^{**}}) - g_{i^*,i} (-g_{i,i^*} + g_{i^{**},i^{**}} + g_{i^*,i^{**}}) - g_{i^*,i^{**}}1
```
**nb2tex\$TeXFileName = "Invariance-R2c.tex";**

– e $j^{+},j^{+}$ 

Invariance Under R1l

**nb2tex\$TeXFileName = "Invariance-R1l.tex";**

*In[ ]:=* **lhs1 = R1[1, i+, i] - (gi<sup>+</sup>,i<sup>+</sup> - 1 / 2)** *pdf* lhs2 = lhs1 //.  $\{g_{i^+,\beta} \rightarrow T^{-1} \delta_{i^+,\beta} + g_{i^+,\beta}, g_{i,\beta} \rightarrow \delta_{i,\beta} + g_{i^+,\beta}\}$ **Simplify[lhs2]** *Out[ ]= pdf*  $g_{i,i^{+}}^2 - g_{i^+,i^{+}} - (-1 + g_{i,i^{+}}) g_{i^+,i^{+}}$ *Out[ ]= pdf*  $\frac{1}{1}$  $\frac{1}{T}$  - g<sub>i</sub><sub>++,i</sub>+ -  $\left(-1 + \frac{1}{T} + g_{i^+},i^+\right)$   $\left(\frac{1}{T}\right)$  $\left(\frac{1}{T} + g_{i^{**},i^{*}}\right) + \left(\frac{1}{T} + g_{i^{**},i^{*}}\right)^{2}$ *Out[ ]= pdf* 0 R1r, R2b, and Sw<sup>+</sup>. *exec* **nb2tex\$TeXFileName = "Invariance-Rest.tex";** *In[ ]:=* **SimplifyR1[1, i, i+] + (gi<sup>+</sup>,i<sup>+</sup> - 1 / 2) //.** (\* R1r \*) *pdf*  $g_{i\beta} \rightarrow \delta_{i\beta} + T g_{i^+,\beta} + (1-T) g_{i^+,\beta}, g_{i^+,\beta} \rightarrow \delta_{i^+,\beta} + g_{i^+,\beta}$  $g_{\alpha_{-},i} \mapsto T^{-1}(g_{\alpha,i^{+}} - \delta_{\alpha,i^{+}}), g_{\alpha_{-},i^{+}} \mapsto T g_{\alpha,i^{++}} - (1-T) \delta_{\alpha,i^{+}} - T \delta_{\alpha,i^{++}}$ *Out[ ]= pdf* 0 *tex* \noindent(Note that the version of the \$g\$-rules we used above easily follows from~\eqref{eq:- CounterRules}). *In[ ]:= pdf* Simplify  $\lceil R_1[1, i, j] + R_1[-1, i^+, j^+]$  //. gRules $_{1,i,j} \bigcup gRules_{-1,i^+,j^+}\rceil$  (\* R2b \*) *Out[ ]= pdf* 0 *In[ ]:= pdf*  $(g_{i,j}-1/2) + (g_{j,j}-1/2) - (g_{i^*,i^*}-1/2) - (g_{j^*,j^*}-1/2)$  //. gRules<sub>1.i.i</sub>  $(*) \$ *Out[ ]= pdf* 0 *In[ ]:=* **Length[AllKnots[{3, 12}]]** Monitor [Timing [Tally $\rho$ 12 = Tally [Last /@Tally@Table [ $\rho$ [K], {K, AllKnots [{3, 12}]}]], K] *Out[ ]=* 2977 *Out[ ]=*  $\{0.03125, \{1, 2790\}, \{2, 89\}, \{3, 3\}\}\}$ 

## *In[ ]:=* **Length[AllKnots[{3, 13}]]** *Out[ ]=* 12 965  $ln[\cdot]$ : Monitor [Timing [Tallyp13 = Tally [Last /@Tally@Table [p[K], {K, AllKnots [{3, 13}]}]]], K] KnotTheory: Loading precomputed data in KnotTheory/13A.dts. KnotTheory: Loading precomputed data in KnotTheory/13N.dts. *In[ ]:=* **Total[Times @@@ Rest[Tallyρ13]]** *In[ ]:=* **Monitor[Timing[TallyHKh13 = Tally[Last /@** Tally@Table[{Kh[PD@K][q,t], HOMFLYPT[PD@K][a,z]}, {K, AllKnots[{3, 13}]}]]], K] *In[ ]:=* **Total[Times @@@ Rest[TallyHKh13]]** *In[ ]:=* **{NumberOfKnots[14, Alternating], NumberOfKnots[14, NonAlternating]}** *In[ ]:=* **12 965 + 19 536 + 27 436**  $ln[\frac{1}{2}]$  Monitor [Timing [Tally $\rho$ 14 = Tally [Last /@Tally@Table [ $\rho$  [K], {K, AllKnots [{3, 14}]}]], K] *In[ ]:=* **Monitor[Timing[TallyHKh14 = Tally[Last /@** Tally@Table[{Kh[PD@K][q,t],HOMFLYPT[PD@K][a,z]},{K,AllKnots[{3,14}]}]]],K] Informal Total [Times @@@ Rest [Tallyp14]], Total [Times @@@ Rest [TallyHKh14]]} *In[ ]:=* **Total[Times @@@ {{1, 40 661}, {2, 6969}, {3, 965},**  $\{5, 85\}, \{4, 411\}, \{6, 43\}, \{8, 6\}, \{10, 1\}, \{9, 1\}, \{7, 7\}\}\$  $\mathbb{R}^{\lfloor n \rfloor}$  Total [Last @@@{{1, 48336}, {2, 4814}, {3, 217}, {4, 291}, {6, 19}, {5, 4}, {8, 3}}] *In[ ]:=* **59 937 - 53 684** *In[ ]:=* **Total[Last @@@ {{1, 40 661}, {2, 6969}, {3, 965},**

 $\{5, 85\}, \{4, 411\}, \{6, 43\}, \{8, 6\}, \{10, 1\}, \{9, 1\}, \{7, 7\}\}\$ 

*In[ ]:=* **59 937 - 49 149**